# Windowsin pikanäppäimet

Valitse tuoteversio

Windows 10

Windows 10

Pikanäppäimet ovat näppäimiä tai näppäinyhdistelmiä, joiden avulla voidaan tehdä joitakin samoja toimia kuin hiirellä.

Kopiointi, liittäminen ja muut yleiset pikanäppäimet

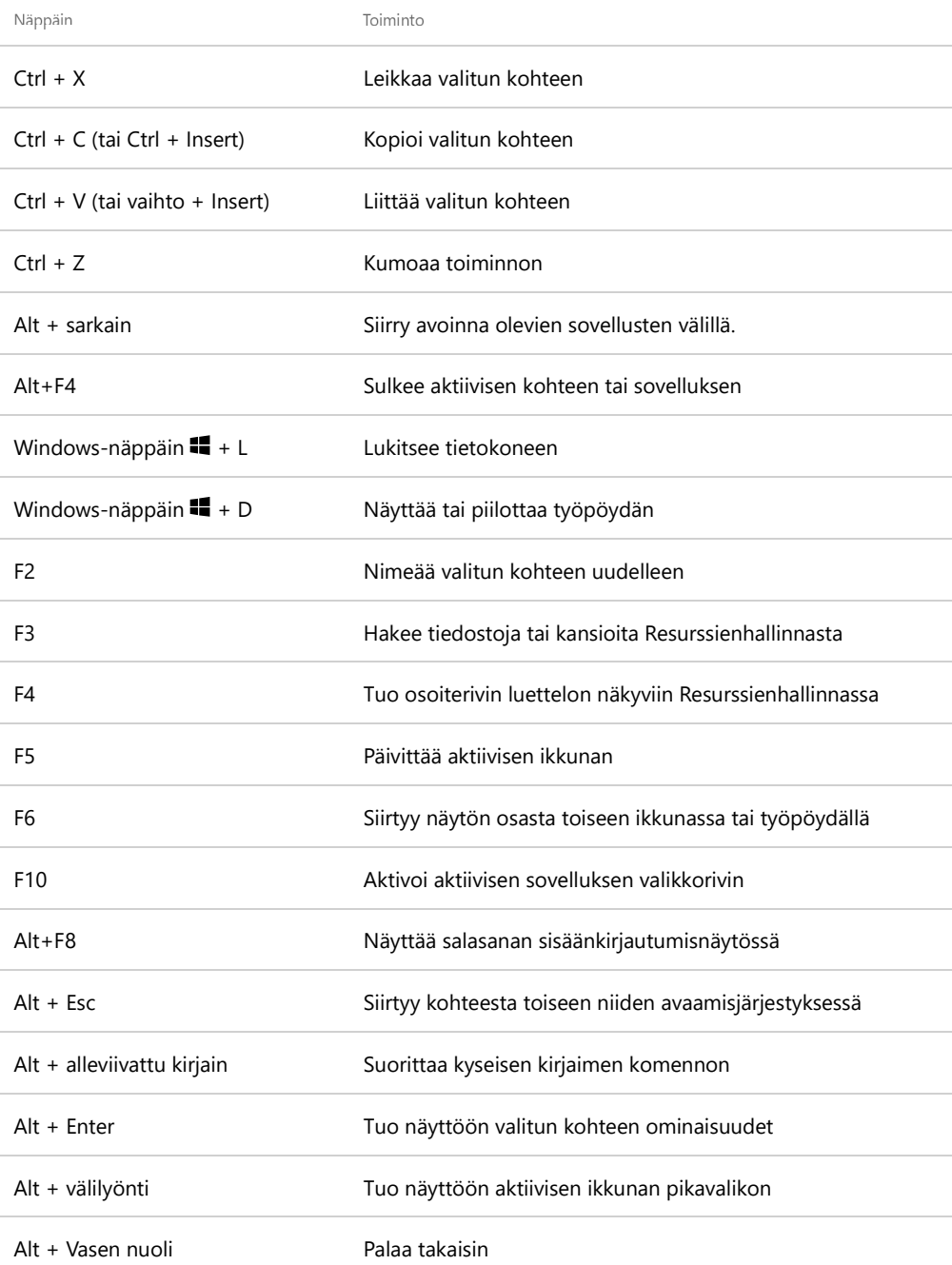

#### Ominaisuudet

Artikkelin tunnus: 12445 – Viimeisin tarkistus: 17.5.2017 – Versio: 6

Artikkelin tiedot koskevat seuraavia tuotteita: Windows 10, Windows 8.1, Windows 7

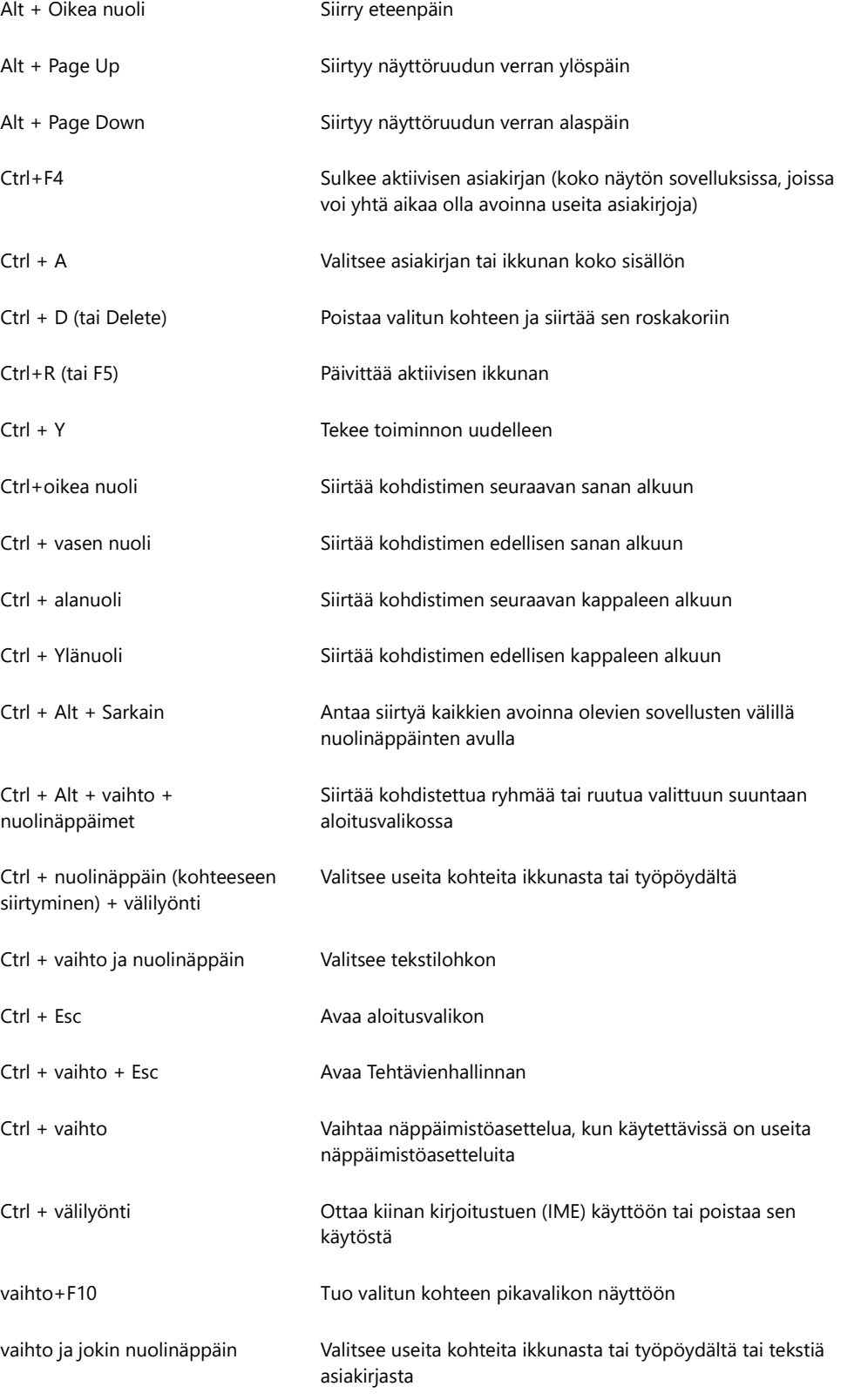

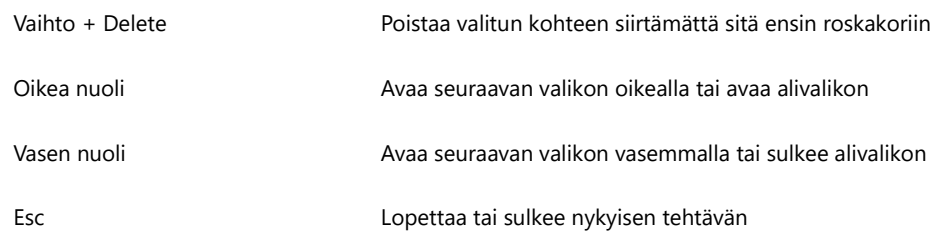

## Windows-näppäintä käyttävät pikanäppäimet

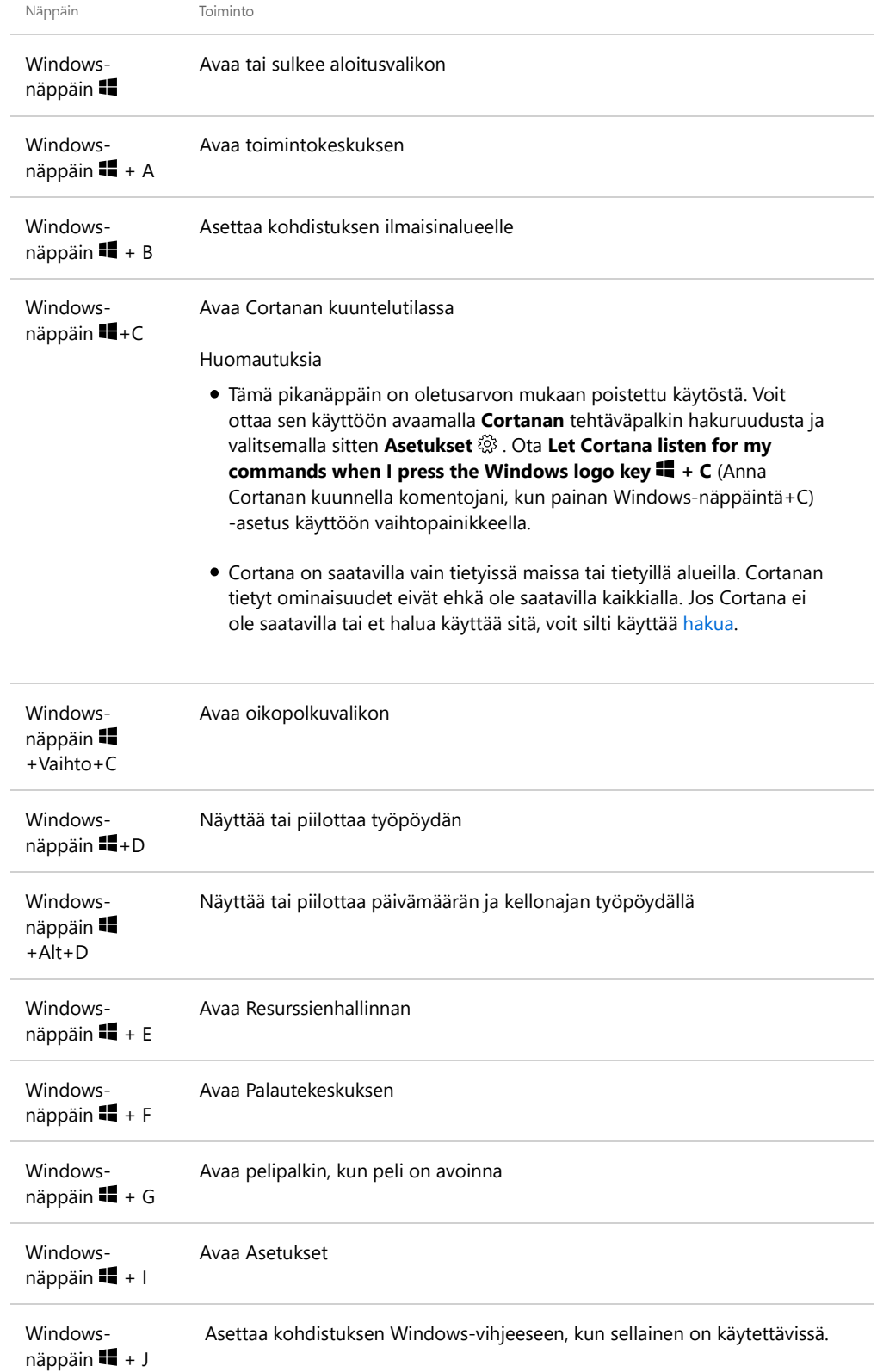

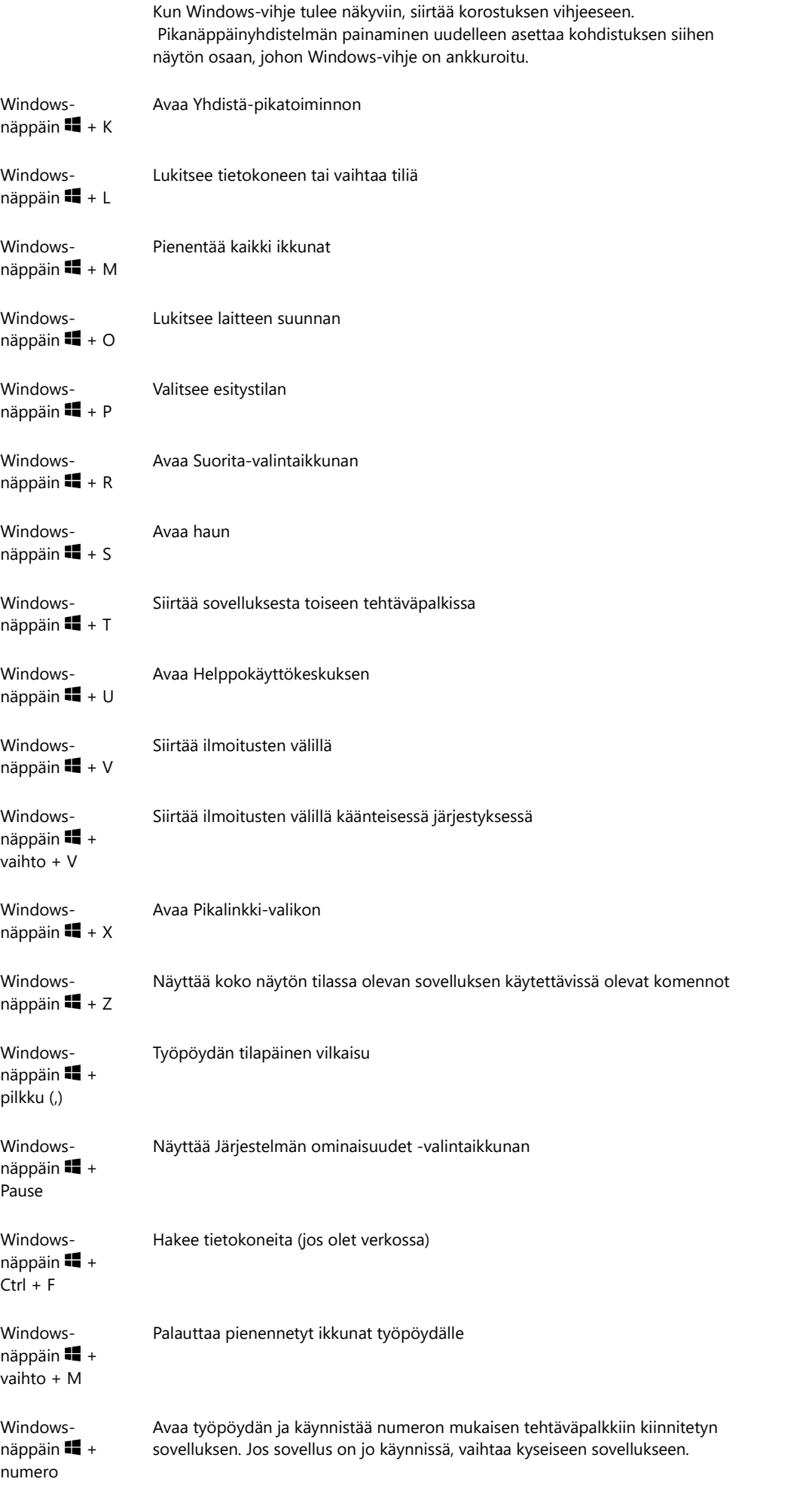

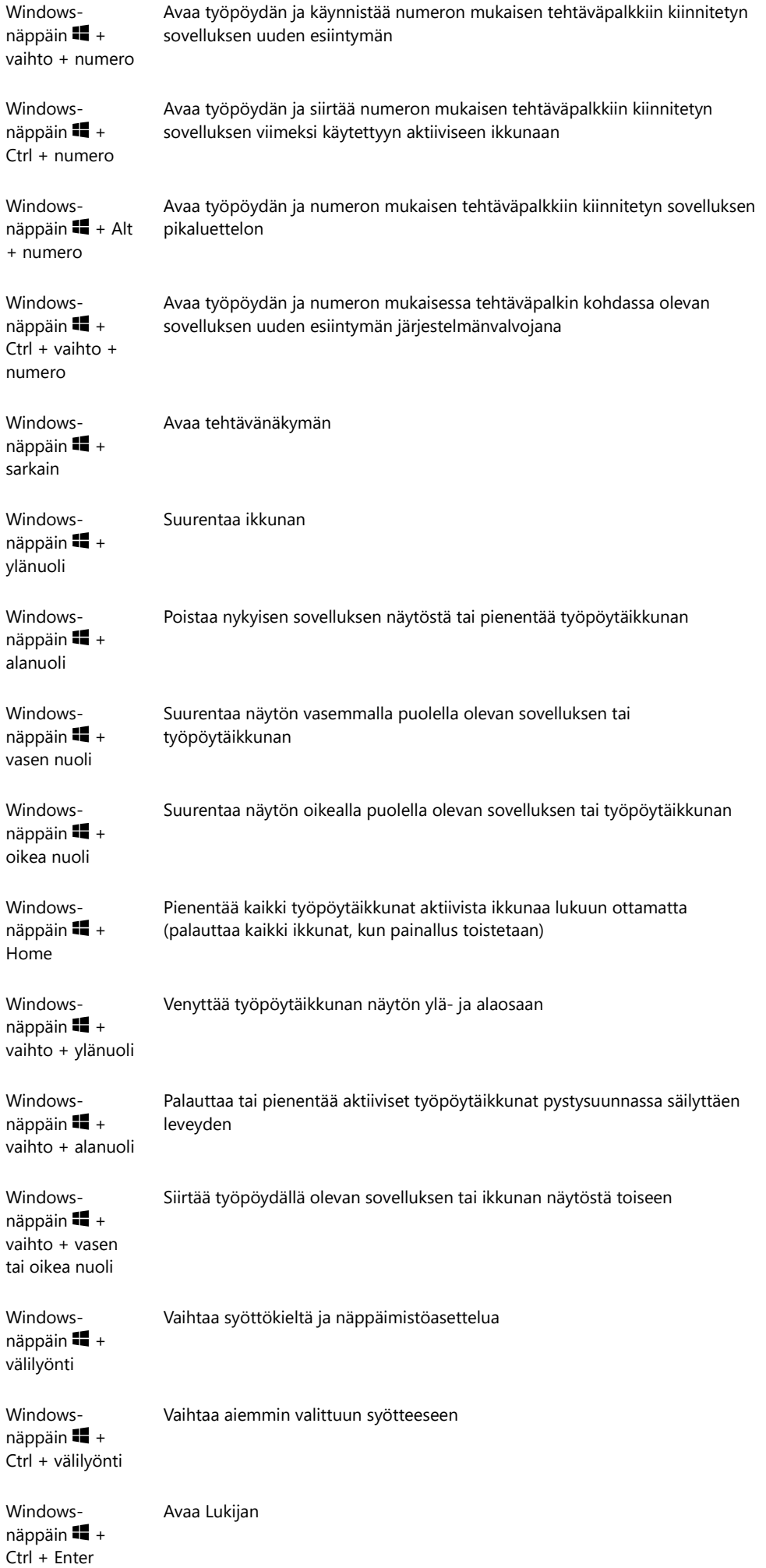

Windowsnäppäin  $\blacksquare$  + vinoviiva (/) Aloittaa IME-uudelleenmuuntamisen Windowsnäppäin  $\blacksquare$  + plus (+) tai miinus (-) Lähentää tai loitontaa suurennuslasia Windowsnäppäin  $\blacksquare$  + Esc Sulkee suurennuslasin

#### Komentokehotteen pikanäppäimet

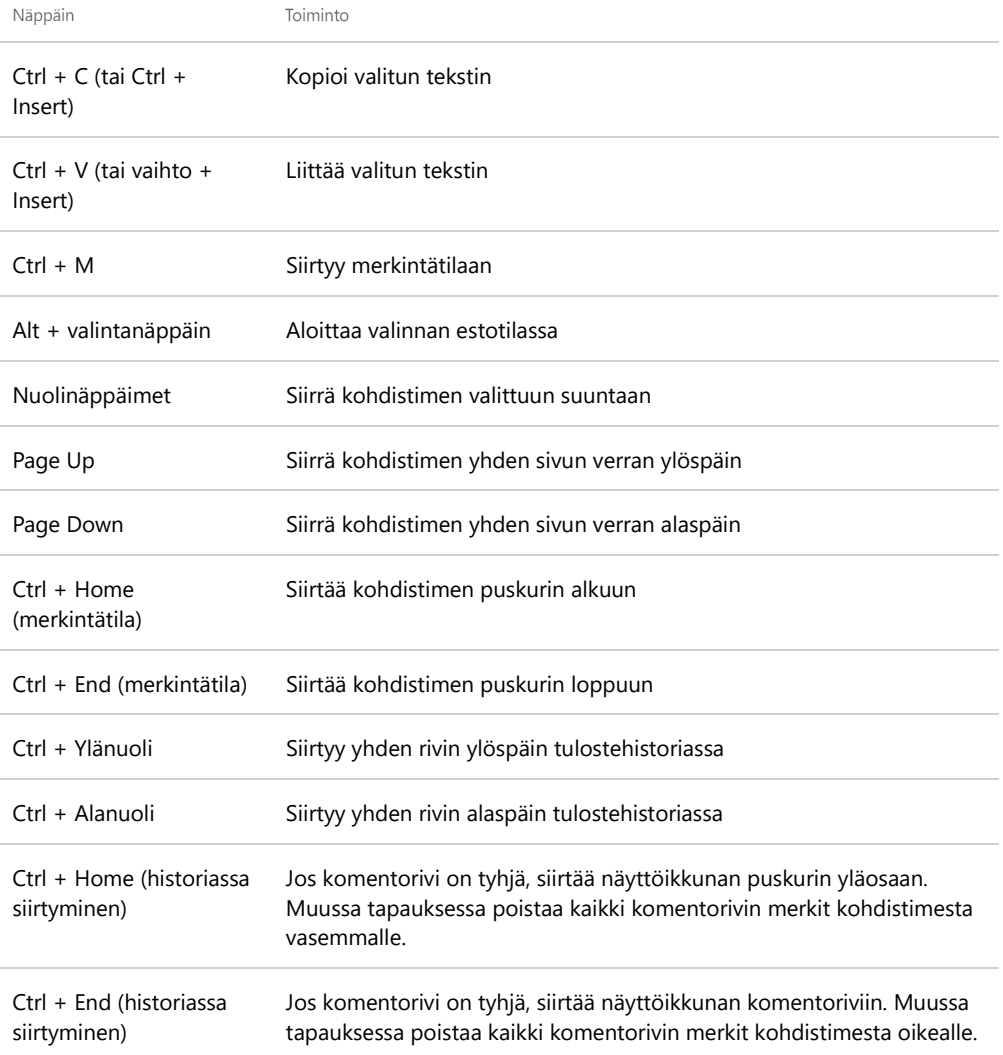

#### Valintaikkunan pikanäppäimet

Näppäin

Toiminto

![](_page_6_Picture_122.jpeg)

### Resurssienhallinnan pikanäppäimet

![](_page_6_Picture_123.jpeg)

![](_page_7_Picture_129.jpeg)

### Virtuaalityöpöytien pikanäppäimet

![](_page_7_Picture_130.jpeg)

### Tehtäväpalkin pikanäppäimet

![](_page_7_Picture_131.jpeg)

### Asetusten pikanäppäimet

#### Näppäin

Toiminto

Windows-näppäin  $\blacksquare + I$  Avaa Asetukset

Askelpalautin **Askelpalautin** Palaa asetusten etusivulle

Kirjoitus millä tahansa sivulla, jossa on hakuruutu assaan asetusten etsiminen

Muita pikanäppäimiä

- Sovellusten pikanäppäimet
- Windowsin helppokäyttötoimintojen pikanäppäimet
- Microsoft Surface Hubin pikanäppäimet
- Puhelimien Continuumin pikanäppäimet